# **como apostar online na lotofácil**

- 1. como apostar online na lotofácil
- 2. como apostar online na lotofácil :leon apostas
- 3. como apostar online na lotofácil :download do aplicativo bet nacional

### **como apostar online na lotofácil**

#### Resumo:

**como apostar online na lotofácil : Inscreva-se em bolsaimoveis.eng.br e entre no mundo das apostas de alta classe! Desfrute de um bônus exclusivo e comece a ganhar agora!**  contente:

Uma ideia é um termo utilizado em escolas de apostas e definições ao ponto do criar uma aposta, ou seja uma previsão o predição sobre resultado para igual a mais.

Aposta desportiva é um tipo do jogo em que os jogadores apostam no resultado da situação, como uma coisa o mais importante para a vida real. O objetivo está sempre à frente dos resultados e se espera estar certo ou não?

É importante criar uma aposta é pois permissue que os jogadores tenham um chance de ganhar dinheiro e, ao ritmo mesmo stema a participationo o interesse em eventos desportivos. Como criar uma apostas?

Para criar uma aposta, é necessário seguir alguns passo:

[sportingbet escanteios](https://www.dimen.com.br/sportingbet-escanteios-2024-07-11-id-46531.html)

### **como apostar online na lotofácil**

As apostas esportivas estão cada vez mais populares no Brasil. Com a crescente demanda pelas melhores casas de apostas, torna-se fundamental entender como escolher a melhor plataforma para como apostar online na lotofácil experiência. Neste artigo, veremos alguns dos principais sites de apostas no Brasil e o que eles oferecem.

#### **como apostar online na lotofácil**

Betway é um dos principais sites de apostas do mundo, conhecido por oferecer aos seus usuários um ambiente seguro e confiável para apostas desportivas. Podem encontrar grande variedade em como apostar online na lotofácil eventos esportivos, incluindo: Futebol, Apostas LoL, Bundesliga e Libertadores entre outros. Todas as transações são rápidas, fáceis e eficientes.

#### **Betano: Um Líder no Mercado Brasileiro**

Betano é outra plataforma inovadora, popular no Brasil, projetada para oferecer aos seus usuários a chance de apostar em como apostar online na lotofácil diversos jogos, incluindo futebol, tennis, eSports e criptomoedas, além dum amplo leque de opções para os seus jogos.

#### **Sportingbet: Experiência Internacional**

Sportingbet é líder mundial entre as casas de apostas no mercado internacional. Oferecemos apostas no futebol, jogos ao vivo, tênis, críquete e opções para apostas personalizadas. Esse site é confiável e regulamentado, proporcionando a seus usuários eficiência e segurança.

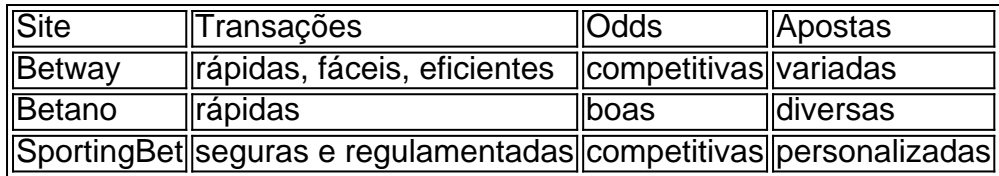

### **Considerações Finais**

Com base nas nossas análises e descritores de sites, é possível confirmar que há uma variedade de plataformas de apostas disponíveis no Brasil. Qualquer pessoa que decida apostar em como apostar online na lotofácil eventos desportivos precisa priorizar três considerações: confiabilidade, variedade de apostas e boas odds.

### **Perguntas Frequentes**

- Qual é o melhor aplicativo para apostas? Bet365, 12 Bet, e Pixbet são exemplos de excelentes aplicativos.
- Quais as melhores casas de apostas? As melhores incluem Bet365, Betano e Sportingbet.
- O que devem considerar as pessoas ao se iniciar nas apostas? Procure casas de apostas confiáveis com variedade no portfólio e odds competitivas.

# **como apostar online na lotofácil :leon apostas**

Traduzir "Testi (de" dePortuguês português : PortuguêsInglês Collins Inglês-Francês Dicionário. O JTg T (Jogo) ou Numu forma línguas.um ramo da Manda Ocidental línguas línguas. Eles são, Ligbi de Gana e o extinto Tonjonde Marfim Costa.

Aqui na Aposta Ganha é emoção até o apito final. Aqui você aposta, ganha e recebe na hora por PIX. Créditos de aposta sem rollover e muito mais.

Cadastro - ApostaGanha

há 3 minutos·como ganhar 50 reais por dia-Fornece serviços e produtos de apostas online, especialmente tabela de probabilidades de apostas em como apostar online na lotofácil futebol ... Qual app de apostas que dá dinheiro para começar? · bet365: aplicativo ideal para apostas. · 1xBet: maior variedade de bônus. · Betano: cadastro mais fácil.

Classificação4,0(40.971)·Gratuito·AndroidAposte em como apostar online na lotofácil seus esportes e esportes eletrônicos favoritos ao redor do mundo usando as probabilidades (odds) ao vivo de uma importante casa de apostas ...

## **como apostar online na lotofácil :download do aplicativo bet nacional**

O lado de Jos Buttler irá para Barbados na manhã desta sexta-feira, e começará a defesa do título da Copa Mundial T20 impulsionado por uma vitória abrangente sobre o Paquistão com sete mechasetas alcançada após 27 bolas restantes que concluíram um acúmulo abreviado afetado pela chuva mas encorajador.

"Nós nos sentimos confiantes, positivos", disse Adil Rashid que foi nomeado homem do jogo depois de tomar dois wicket e ceder apenas 27 como apostar online na lotofácil seus quatro overs. "Estamos num bom lugar." Se formos lá fora grudarmos nas nossas armas manter a positividade temos esperança podemos ir um longo caminho com muita clareza no sentido daquilo para onde estamos tentando fazer isso tudo".

As condições que enfrentaram como apostar online na lotofácil uma noite fria de Londres – a partida estendeu até o ponto limite da definição do aquecimento, com alguns batedores

aguardando como apostar online na lotofácil vez no meio recorrendo ao amontoado sob cobertores - é improvável para ser replicada nas Caraíbas. Mas seu recém inflados confiança deve sobreviver à fuga Uma exibição impressionante na área foi seguido por um enfático Um segundo morcego supercarregadas pela Inglaterra Buttler-Phil Salt pontuação 78 corridas nos primeiros seis's concessão total "

Um pouco antes, o Paquistão tinha desfrutado de um impressionante powerplay próprio. Os batedores iniciais Mohammad Rizwan e Babar Azam competindo com os jogadores ingleses Mark Wood and Jofra Archer para ver quem poderia produzir uma partida mais rápida ou brilhante; Madeira substituiu Reece Topley na única mudança da Inglaterra do único jogo anterior desta série que não choveu como apostar online na lotofácil segundo lugar no Edgbaston sábado passado: ele começou seu primeiro T20 meses depois

Essa bola foi conduzida quadrada por Rizwan para um segundo limite sucessivo. No seguinte, atirado pelo Chris Jordan Babar também atingiu limites sucessivos no processo de se tornar o segunda massa depois do Virat Kohli com 4.000 corridas como apostar online na lotofácil formato e havia dois contornos na próxima acima da linha principal; E aquele após isso: Com uma única esfera restante Paquistão era 59 sem perda (e ainda mais).

Era o segundo de Archer, e se ele estivesse fazendo a bola mover-se desde do início que mudou agora era momento. Ele tirou um pouco da velocidade fora ; como apostar online na lotofácil vez passar por Rashid no terceiro Babar desviou direto para si mesmo!

Jofra Archer é parabenizado depois de tomar o wicket do Babar Azam.

{img}: Tom Jenkins/The Guardian

O próprio Rashid lidou com o outro abridor no próximo, batendo a parte superior do meio e fora. Fakhar Zaman Shadab Khan and Azam Khan rapidamente seguido - os últimos daqueles que foram vítimas de uma bola curta brilhantemente precisa para dentro da madeira: De 59 anos sem perda após 35 bolas; Paquistão foi 95 por cinco depois dos 65!

Naquele ponto, os jogadores tinham acabado de voltar do Paquistão a partir da pausa para uma breve chuva e por um tempo parecia que Usman Khan-Iftikhar Ahmed tinha sido refrescado com o spray rápido dos chuviscos no paquistanesa. Mas então eles decidiram atacar as volta back up spin Liam Livingstone (que não foi totalmente planejado). O jogador enviou toda bola muito perto Jordane(não fechar nada), realmente mas na Jordânia chances é melhor)

skip promoção newsletter passado

Subscreva a nossa newsletter de críquete para os pensamentos dos nossos escritores sobre as maiores histórias e uma revisão da ação desta semana.

Aviso de Privacidade:

As newsletters podem conter informações sobre instituições de caridade, anúncios on-line e conteúdo financiado por terceiros. Para mais informação consulte a nossa Política De Privacidade Utilizamos o Google reCaptcha para proteger nosso site; se aplica também à política do serviço ao cliente da empresa:

após a promoção da newsletter;

O mais breve olhar para o placar irá dizer-lhe que a resposta da Inglaterra começou excelentemente, mas não foi instantaneamente convincente. Duas vezes nos três primeiros jogadores de boliche encontraram vantagem do Buttler apenas pela bola se inclinando com segurança à terra e primeiro limite capitão saiu fora das bordas externas!

Enquanto isso, havia sinais mais preocupantes para o Paquistão: derrubada no primeiro tempo e uma série de erros do Azam atrás dos tocos. Mais claramente um simples captura

abrangentemente fofa como apostar online na lotofácil Buttler dentro desse mesmo Haris Rauf sobre ele; O Bútger enviou outra vantagem além dele por quatro anos (e ainda outro direto a seu respeito) desta vez realizada -- como apostar online na lotofácil performance poderia talvez ser descrita como não convincente mas dada essa taxa

Sal resolvido mais rapidamente, marcando emocionantemente seis despreocupado off Mohammad Amir e Naseem Shah. Mas cinco corridas a partir meio século ele puxou Rauf - flush fora do centro normalmente – direto para Rizwan até o momento Buttler caiu um par dos sobressalente depois Inglaterra precisava 57 correções; tinha 11 osvers fazê-lo Eo resto era

Author: bolsaimoveis.eng.br Subject: como apostar online na lotofácil Keywords: como apostar online na lotofácil Update: 2024/7/11 15:39:34